# **PowerPoint 2010 Level 3 Design themes and templates 3 hours**

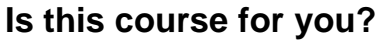

You can create and run presentations in PowerPoint and now need to develop a departmental or corporate template incorporating fonts, colours and logos.

## **Pre-requisites**

The course assumes that delegates are familiar with:

topics covered in the PowerPoint Level 1 course including creating presentations, adding slides and running slide shows

## **Course duration**

3 hours, including a 15 minute break

### **Course objectives**

At the end of the course, you will understand the differences between themes and templates. You will be able to create a theme using company colours and fonts and apply this theme to PowerPoint, Word and Excel files. You will know how to develop a corporate template, incorporating company logos, and be able to create different slide layouts to match the requirements of template users.

*Please let me know if there are any corporate guidelines governing the use of colour, fonts and logos in corporate documents*

A handout covering the main course topics will be provided.

#### **Use Themes**

Understand the idea of a theme and how a theme differs from a template Apply a theme to a presentation Edit theme fonts and colours Take a theme from one presentation and apply it to another

#### **Build a basic template**

Switch to Slide Master view Format backgrounds Add logos and other graphics Hide graphics on individual slides Save a design template Create a presentation using a template Apply a theme to an Excel workbook

#### **Develop a template**

Understand the design hierarchy Edit a slide layout Create a slide layout Add placeholders to a layout

#### **Create a Handouts Master**

Switch to Handouts Master view Add logos and other graphics Format headers and footers

#### **Use Slide Footers**

Add and remove footers and page numbers

Format and rearrange footer boxes

**This is a provisional course outline and may change.**

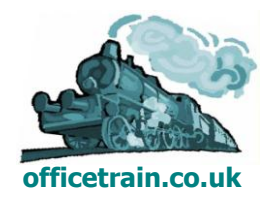

**Version 1.0 Created on 16/05/12 www.officetrain.co.uk**

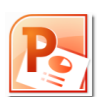